*Давлатов Ш.О. Каршинский инженерно-экономический институт Узбекистан, г.Карши*

*Ачилов И.А. Каршинский инженерно-экономический институт Узбекистан, г.Карши*

# **ЧИСЛЕННОЕ РЕШЕНИЕ УРАВНЕНИЯ ТЕПЛОПРОВОДНОСТИ МЕТОДОМ СЕТКА НА ПРЯМОУГОЛЬНОЙ ОБЛАСТИ**

*Аннотация. В этой статье приведен алгоритм численного решения уравнения теплопроводности методом сетка на прямоугольной области и на основе этого алгоритма создана программа на языке Delphi-7.*

*Ключевые слова. Алгоритм,метод сетка,схема,программа,*  Delphi-7*,система.* 

> *Davlatov Sh.O. Karshi Engineering and Economic Institute Uzbekistan, Karshi*

> *Achilov I.A. Karshi Engineering and Economic Institute Uzbekistan, Karshi*

*Abstract. In this article presents an algorithm for the numerical solution heat equations using the mesh method on a rectangular area and a program in the Delphi-7 language is created based on this algorithm.*

**"Теория и практика современной науки" №5(107) 2024**

Keywords. Algorithm, grid method, scheme, program, Delphi-7, sistem.

### 1. Подстановка задачи.

В области  $Q = (0, T) \times \Omega$  найти  $u(x, y, t)$  решение уравнения

теплопроводности

$$
\frac{\partial u}{\partial t} = A^2 \left( \frac{\partial^2 u}{\partial x^2} + \frac{\partial^2 u}{\partial y^2} \right) + f(x, y, t), \quad z = (x, y) \in \Omega
$$
 (1)

удовлетворяющий условии

$$
u(z,0) = \varphi(z), \ z \in \overline{\Omega}, \tag{2}
$$

$$
u(z,t) = \psi(z,t), \ z \in \partial \Omega, 0 \le t \le T
$$
\n<sup>(3)</sup>

Здесь  $\Omega = \{z = (x, y) : a < x < b, c < y < d\}$ ,  $\partial\Omega$ -граница области  $\Omega$ ,

 $A = const > 0$ ,  $\overline{\Omega} = \Omega \cup \partial \Omega$ ,  $f(z,t), \varphi(z), \psi(z,t)$ -заданные непрерывные

функции.

Будем считать, что задача (1)-(3) подставлено корректно [2].

### 2. Алгоритм решения.

Вводными данными являются следующее:

- 1. Постоянные:  $A, T, a, b, c, d$ ;
- 2.  $\Phi$ VHKIIHH  $f(x, y, t), \varphi(x, y), \psi(x, y, t)$ .
- 3.  $N_t, N_x, N_y$  числа разбиений соответственно по  $t, x, y$ .

программу функции  $f(x, y, t), \varphi(x, y), \psi(x, y, t)$  вводится  $\mathbf{B}$  $\mathbf{c}$ использованием элементарных функций, арифметических операций : + сложение,- вычитание, / деление, \* умножение, а также действительных чисел. Число  $\pi \approx 3,14$  вводится символом рі. В следующем таблице даны элементарные функции и ввод их в программу.

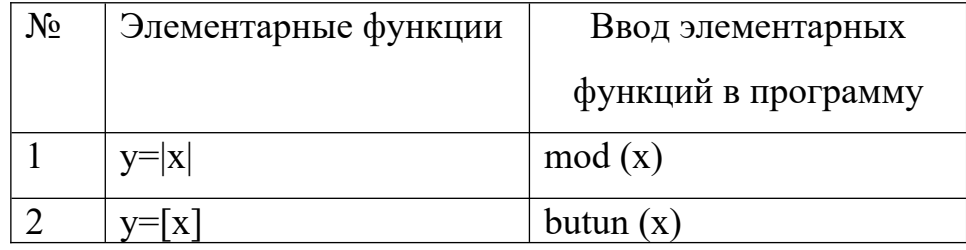

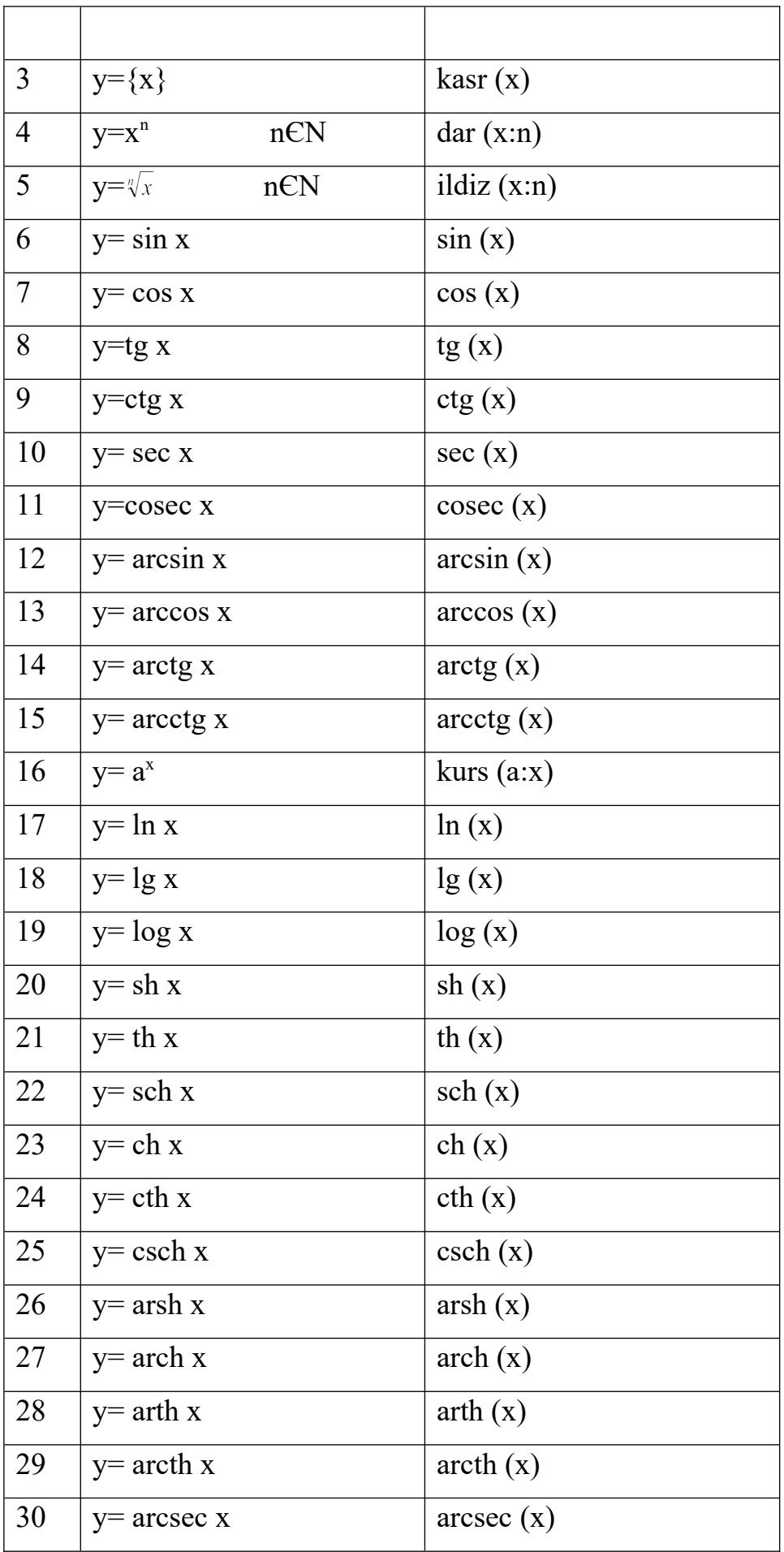

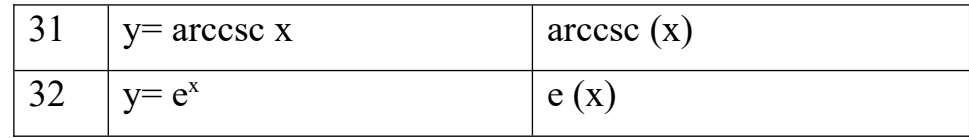

Например функция  $f(x, y, t) = \sqrt[3]{x^2 + y^2} + e^{5t^3}$  вводится в программу в следующем виде ildiz(dar(X:2)+dar(Y:2):3)+e (5\*dar(T:3)).

Задачу (1)-(3) решим методом сетка. Разобьём отрезок  $[0;T]$  на  $N_t$ равные части точками

$$
t_n = n\tau; n = \overline{0, N_t}; \tau = \frac{T}{N_t}.
$$

Аналогично разобъём отрезок  $[a;b]$  на  $N_x$  равные части точками

$$
x_i = a + ih_x; i = \overline{0, N_x}; h_x = \frac{b - a}{N_x}
$$

и разобьём отрезок  $[c;d]$  на  $N_y$  равные части точками

$$
y_j = c + jh_y; j = \overline{0, N_y}; h_y = \frac{d - c}{N_y}
$$

 $z_{ii}^{n} = (x_{i}, y_{i}, t_{n})$ - называется узлом сетки. Приближенное значение

решения  $u(x, y, t)$  в узле  $z_{ii}^{n}$  обозначим символом  $u_{ii}^{n}$ , т.е.

 $u(x_i, y_i, t_n) \approx u^n$ .

Частные производные аппроксимируем следующим образом:

$$
\frac{\partial u}{\partial t}(x_i, y_j, t_{n+1}) = \frac{u_{ij}^{n+1} - u_{ij}^n}{\tau} + O(\tau);
$$
\n
$$
\frac{\partial^2 u}{\partial x^2}(x_i, y_j, t_{n+1}) = \frac{u_{i-1j}^{n+1} - 2u_{ij}^{n+1} + u_{i+1j}^{n+1}}{h_x^2} + O(h_x^2);
$$
\n
$$
\frac{\partial^2 u}{\partial y^2}(x_i, y_j, t_{n+1}) = \frac{u_{ij-1}^{n+1} - 2u_{ij}^{n+1} + u_{ij+1}^{n+1}}{h_y^2} + O(h_y^2).
$$
\n(4)

Используя (4) составим следующую неявную разностную схему для (3)

$$
\frac{u_{ij}^{n+1} - u_{ij}^n}{\tau} = A^2 \left( \frac{u_{i-1j}^{n+1} - 2u_{ij}^{n+1} + u_{i+1j}^{n+1}}{h_x^2} + \frac{u_{ij-1}^{n+1} - 2u_{ij}^{n+1} + u_{ij+1}^{n+1}}{h_y^2} \right) + f(x_i, y_j, t_{n+1}),
$$
\n
$$
n = \overline{0, N_t - 1}, \quad i = \overline{1, N_x - 1}, \quad j = \overline{1, N_y - 1}.
$$
\n(5)

Порядок аппроксимации  $O(\tau + h_x^2 + h_y^2)$ . (5) запищим следующим виде:

$$
-\frac{A^{2}\tau}{h_{x}^{2}}u_{i-1j}^{n+1} - \frac{A^{2}\tau}{h_{y}^{2}}u_{ij-1}^{n+1} + \left[1 + 2A^{2}\tau\left(\frac{1}{h_{x}^{2}} + \frac{1}{h_{y}^{2}}\right)\right]u_{ij}^{n+1} - \frac{A^{2}\tau}{h_{x}^{2}}u_{i+1j}^{n+1} - \frac{A^{2}\tau}{h_{y}^{2}}u_{ij+1}^{n+1} = \tau f(x_{i}, y_{j}, t_{n+1}) + u_{ij}^{n},
$$
\n
$$
n = 0, N_{t} - 1, i = 1, N_{x} - 1, j = 1, N_{y} - 1.
$$
\n(6)

Начальное и граничное условие аппроксимируем следующим образом:

$$
u_{ij}^{0} = \varphi(x_i, y_j), \ z_{ij} = (x_i, y_j) \in \overline{\Omega_h},
$$
  
\n
$$
u_{ij}^{n+1} = \varphi(x_i, y_j, t_{n+1}), \ z_{ij} = (x_i, y_j) \in \partial \Omega_h,
$$
  
\n
$$
0 < t_{n+1} < \tau N_t, \quad n = \overline{0, N_t - 1}.
$$
\n(7)

**3** десь  $\Omega_h = \{ z_{ii} = (x_i, y_i) : a < x_i < b, c < y_i < d \}.$ 

Задача (6)-(7) устойчива (см. [1], стр. 181, теорема 2). Полученная система линейных уравнений (6) относительно  $u_{ij}^n$  замкнута вместе (7).

Для линейных уравнений выполняется системы  $(6)$ диагональное преобладание[3]. Следовательно систему линейных уравнений (6) можно решить например методом Зейделя[3].

На основе этого алгоритма создана программа на языке Delphi-7, решающая численно задачу (1)-(3) и рисующая график решения. Созданная программа проверена на основе вычислительных экспериментах.

#### 3. Численные расчеты.

**Задача.** В области  $Q = \{0 < x < 5, 0 < y < 5, 0 < t < 5\}$  найти  $u(x, y, t)$ решение уравнения теплопроводности

$$
\frac{\partial u}{\partial t} = \frac{\partial^2 u}{\partial x^2} + \frac{\partial^2 u}{\partial y^2} - 3\tag{8}
$$

удовлетворяющее начальное условие

$$
u(x, y, 0) = x^2 + y^2
$$
 (9)

и граничные условия

$$
u(0, y, t) = y2 + t, 0 \le y \le 5, 0 \le t \le 5;
$$
  
\n
$$
u(5, y, t) = y2 + t + 25, 0 \le y \le 5, 0 \le t \le 5;
$$
  
\n
$$
u(x, 0, t) = x2 + t, 0 \le x \le 5, 0 \le t \le 5;
$$
  
\n
$$
u(x, 5, t) = x2 + t + 25, 0 \le x \le 5, 0 \le t \le 5.
$$
  
\n(10)

Точное решение задачи (8)-(10)  $u(x, y, t) = x^2 + y^2 + t$ 

Решение.

Ниже приведены численные значения приближенного решения задачи (8)-(10) в узлах и график ее при разбиении  $N_x = 10$ ,  $N_y = 10$ ,  $N_t = 20$  и при  $T = 5$ .

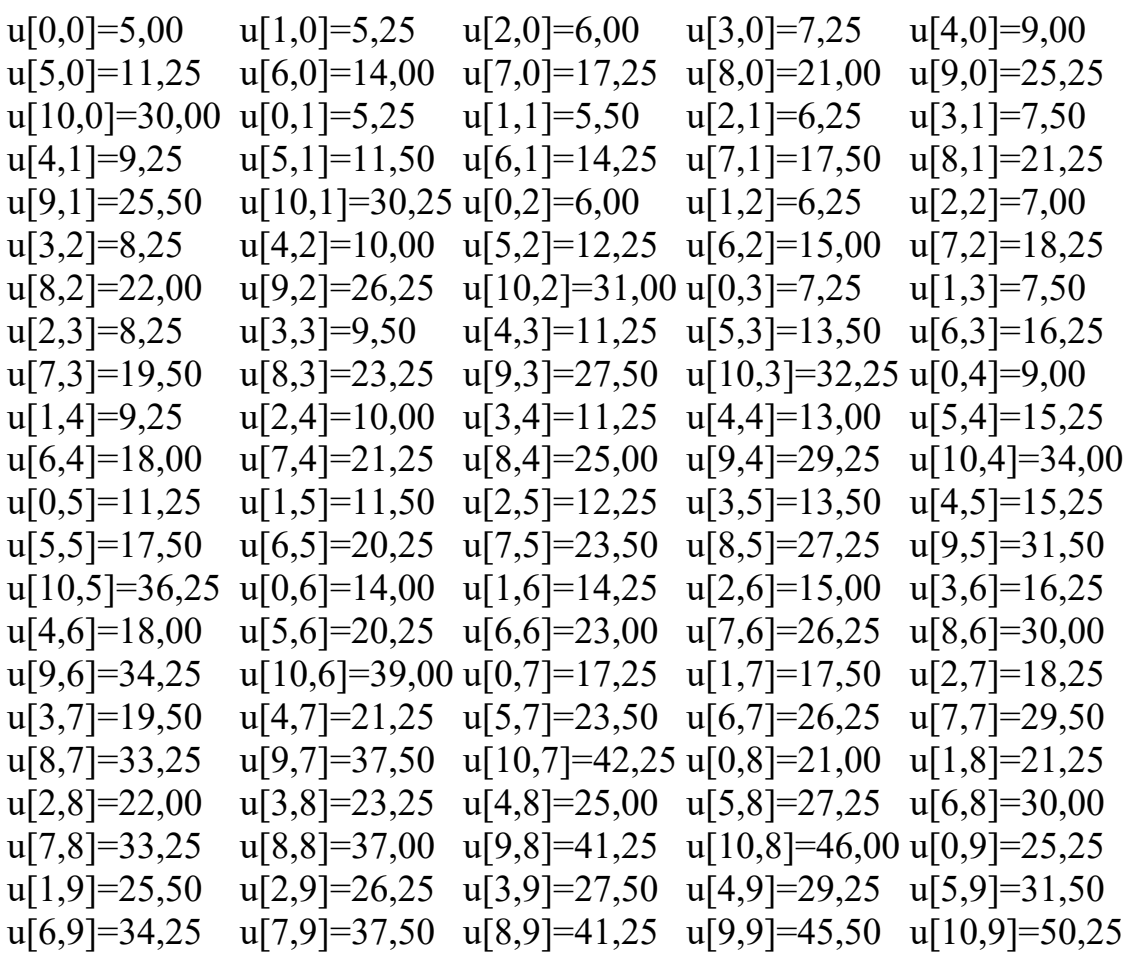

u[0,10]=30,00 u[1,10]=30,25 u[2,10]=31,00 u[3,10]=32,25 u[4,10]=34,00 u[5,10]=36,25 u[6,10]=39,00 u[7,10]=42,25 u[8,10]=46,00 u[9,10]=50,25  $u[10,10]=55,00$ 

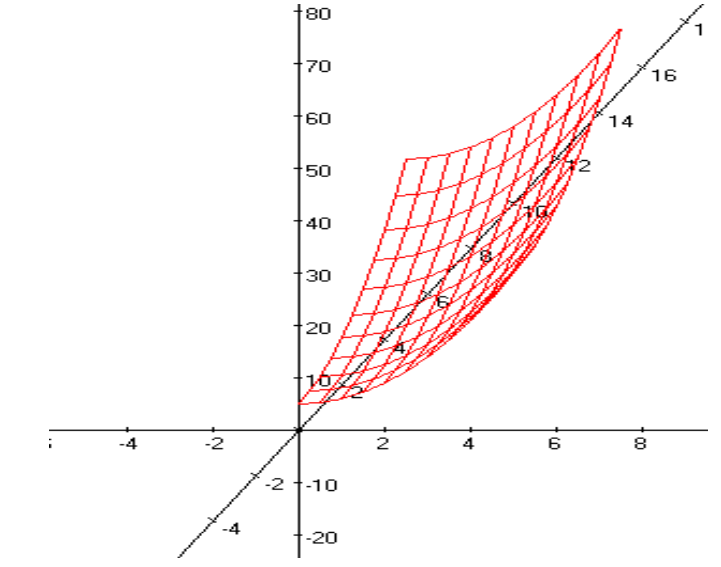

График решения  $u(x, y, t)$ .

## **Использованные источники:**

1. М.Исроилов. Ҳисоблаш методлари. 2-қисм, "Иқтисодиёт-Молия" нашриёти, 2008 й. ISBN 978-9943-13-089-0

2.А.Тихонов, А.Самарский. Уравнения математической физики. –М.: Наука, 1972.

3. М.Исроилов. Ҳисоблаш методлари. 1-қисм, Тошкент,Ўқитувчи, 1988.